## 【B卷】台灣中油股份有限公司委託台灣金融研訓院辦理 **<sup>98</sup>** 年雇用人員甄選試題

## 專業科目:電腦常識【一般技術類】 】 入場通知書號碼:

19.若執行 BASIC 敘述 PRINT ( 9^0.5+17 MOD 3 ) \* 2 的輸出結果應該為何 ? $\overline{0}10$  20.在電腦通訊中,下列哪一個設備是做數位訊號及類比信號的轉換?- 13 $\circ$  16  $\oplus$  19 掃瞄器21.電腦的基本輸入輸出系統(BIOS)是直接燒錄在積體電路(IC)上的控制程式,因此是屬於下列何者? ◎集線器 繪圖機數據機硬體22.微秒(μS)是用來計算電腦速度的時間單位之一,請問一微秒等於下列何者? ②軟體 輔助記憶體韌體 千分之一秒 23. Windows 檔案目錄系統採用下列哪一種結構?②萬分之一秒 十萬分之一秒百萬分之一秒直線圖 24.目前大家習慣使用 IE 瀏覽器上網找資料,請問 IE 瀏覽器屬於 OSI 模型架構中的哪一層 ?②環狀 3樹狀 星狀會議層 25.在乙太網路(Ethernet)規格 10BaseT 中的 T 指下列何者 ?②網路層 實體層應用層 光纖同軸電纜 26.網路所使用的光纖軸心之材質為何?◎雙絞線 4紅外線 玻璃 27.郵件帳號 abc@xxx.com.tw 中@的左邊代表下列何者?②銅 ③合金 鋁②網址 個人密碼郵件伺服器 28.下列 Visual Basic 語言片段程式的執行結果為何?個人帳號 $N = 0$ For  $I = 1$  To 50 If I Mod  $15 = 0$  Then  $N = N + 1$ End If Next I Print  $" N = " : N$  $\mathbb{O} N = 2$ 29.依序執行下列敘述之後,其結果應該爲何? - N = 3 $\textcircled{3}$  N = 4  $\Phi$  N = 5  $S = 0$ For  $K = 1$  To 10  $S = S + K$ Next K Print S ; K  $(D.45.10)$  30.「小華習慣用 Microsoft Word 來打報告」,其中 Microsoft Word 是一種: - 55 10 $(3)$  45 11 55 11 硬體31.一般網路上可免費下載到某些軟體的試用版,並在付費後可獲得完整功能,這種軟體稱之爲何? ◎系統軟體 應用軟體韌體免費軟體32.下列有關「USB」的敘述,何者錯誤? -共享軟體③自由軟體 公用軟體①一個 USB 埠可串接多個 USB 設備<br>③產品多15-10BaseT、100BaseT 等標 ◎具「熱插拔」特性 ③產品多以 10BaseT、100BaseT 等標示其傳輸速率 ④擁有隨插即用的功能<br>左「光碟機、斬左哭、性取記憤體、主記憤體」中,左取連度最性與最慢的 33.在「光碟機、暫存器、快取記憶體、主記憶體」中,存取速度最快與最慢的分別是哪一項? 主記憶體、暫存器暫存器、光碟機 34.所謂 Wi-Fi (Wireless Fidelity)所代表的是: -快取記憶體、光碟機光碟機、主記憶體⊙一種無線區域網路標準⊘星狀拓樸的連接方式 35.一般可作為本機測試位址的特殊 IP 是: 家庭網路娛樂中心大頻寬的 ADSL 網路  $\Phi$  127.0.0.1 36.某圖檔大小 32KB,則在理論上透過 512K / 64K ADSL 上傳該圖檔到網路相簿中需費時多久?<br>- ①不到 0.1 秒 ② 0.5 秒 ③ 2 秒 ④ 4 秒 - 255.255.255.0 192.168.168.254 $@1.2.3.4$ 不到 0.1 秒② 0.5 秒 ③ 2 秒 4秒37.小賴使用 Outlook 收信後,按下某信件中的「W」符號,這時會產生哪一狀況?<br>- ^ 『既然出生端室

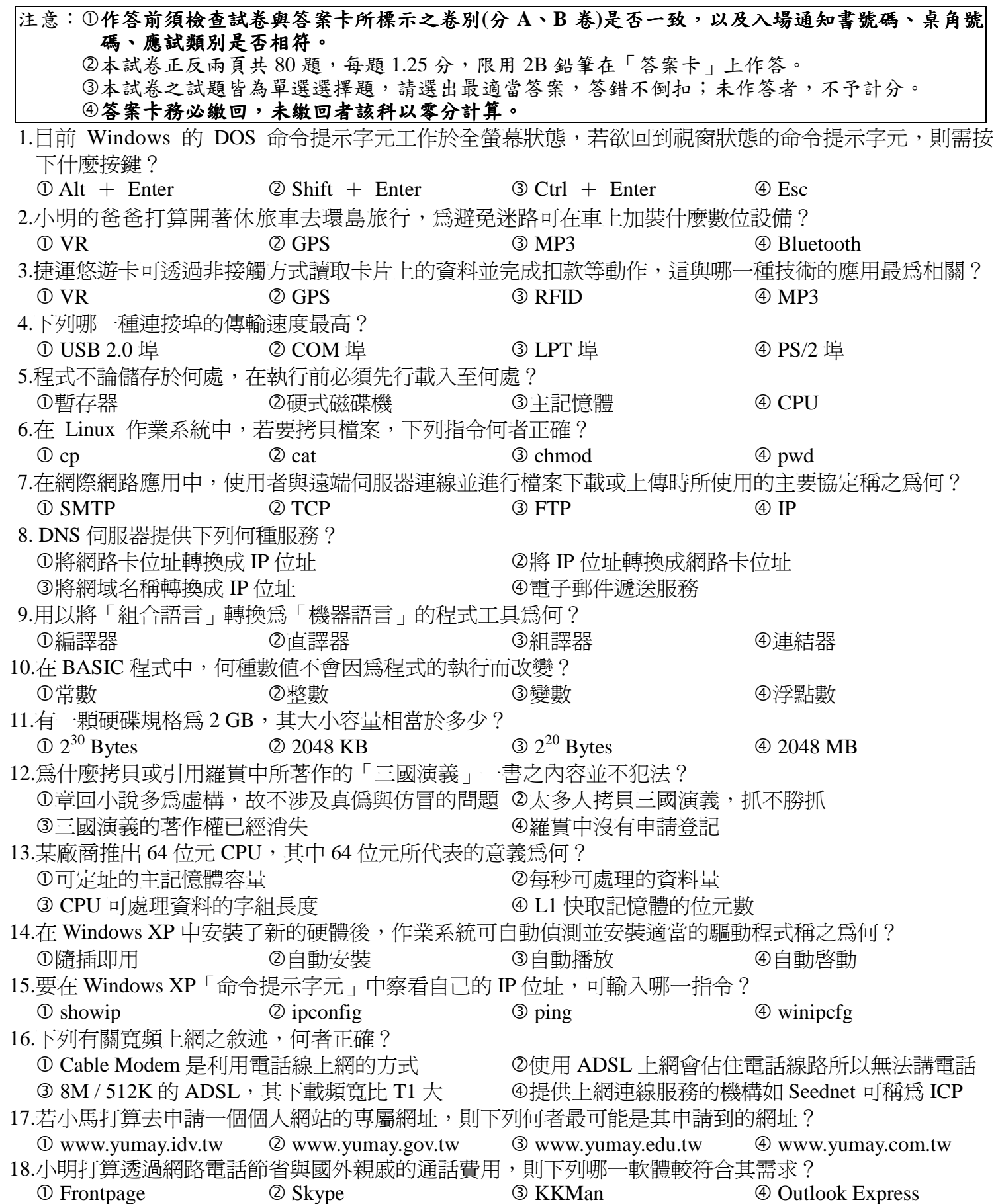

開啟附件檔案

-傳回讀取回條

轉寄該信

將之列為垃圾郵件

【請接續背面】

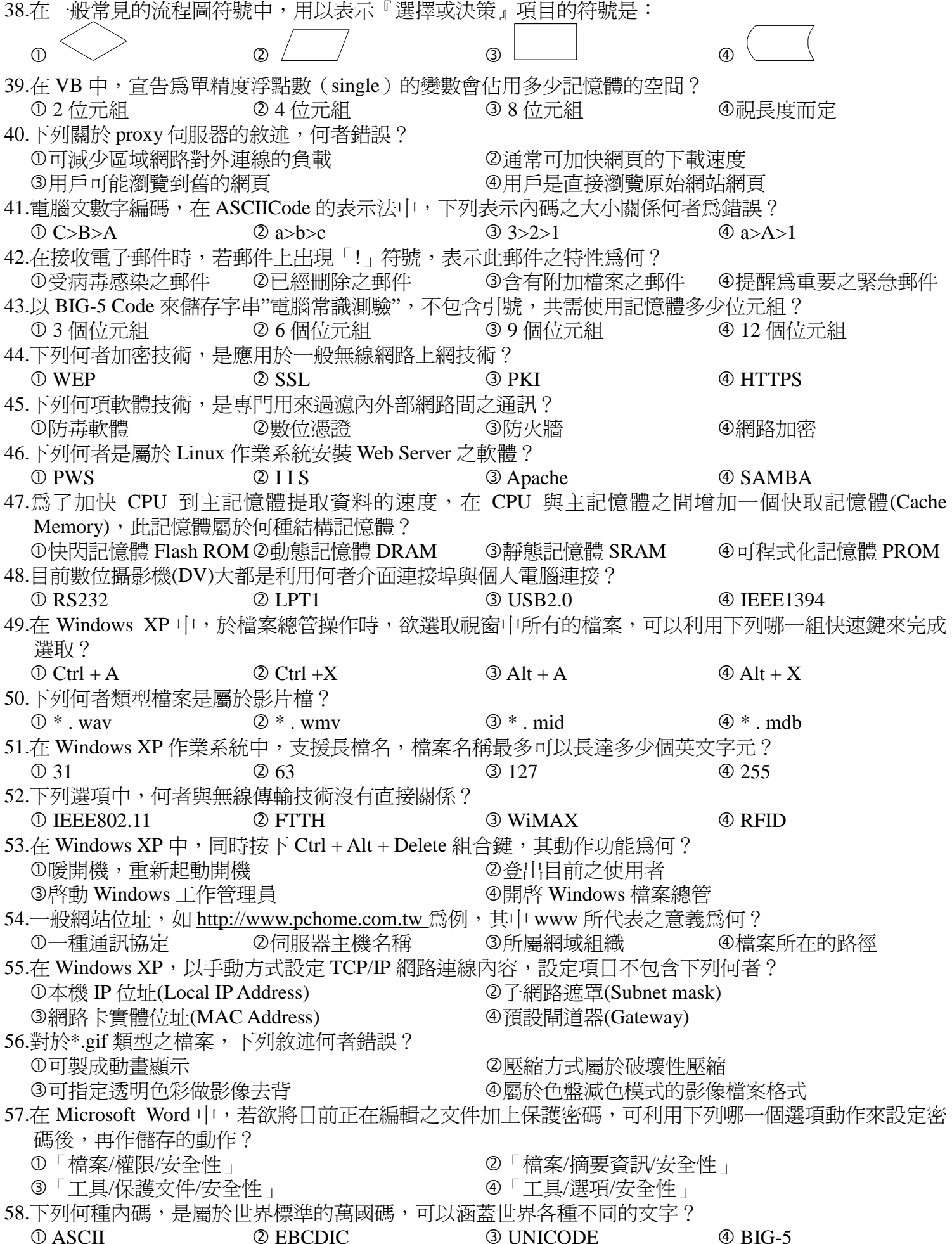

59.結構化程式指令中,If...Then...Else 的結構是屬於下列何種結構 重複結構 60.有關非對稱數位用戶線路(ADSL)之敘述,下列何者錯誤-選擇結構 $\textcircled{3}$  $^\copyright$ 透過現有的電話線路連接至電信公司的機房 固定制與非固定制費率,是指依上網時間區分費率 61.在 Windows XP 中,執行下列何種程式,可以將同一檔案盡量儲存在連續的磁區中 磁碟壓縮程式 62.負數以2 的補數表示之整數二進制中,代表十進位值-53 之二進位數為何◎磁碟重組程式 ③税 0100101163.在 Microsoft Word 文書處理中,指定列印頁數範圍,下列何者設定是正確的<br>- ① 1 \_3 \_5 : 7 \_9 \_ \_ \_ \_ \_ ② 2 / 4 / 6 ~ 8 / 10 \_ \_ \_ \_ \_ ③ 1 \_3 \_ 5 \_ 7 \_9 ② 11001011  $\circ$  $01, 3, 5:7, 9$  64.電腦網際網路各項通訊協定中,下列何者敘述錯誤?- 2 / 4 / 6 ~ 8 / 10 $\circled{3}$  1 O TELNET 為撥號通訊協定 POP3 為電子郵件接收通訊協定 65.在 Microsoft Excel 電子試算表中,下列哪一個函數可以傳回一陣列或範圍的資料出現頻率最高的值(<sup>眾</sup>  $\overline{A}$ 數)?  $\mathbb O$  MAX 66.家電製造公司與其零件供應商之間進行電子採購與資料交換處理,如此之電子商務是屬於哪一種型態 - MAXA $(3)$   $\overline{)}$  $\overline{O}$  B<sub>2</sub>B 67.如需列印有複寫作用之連續報表紙,應採用哪一種印表機 - B2C $\circ$ 雷射印表機 68.下列何者不是壓縮檔之副檔名?②噴墨印表機 ③熱 - \* . rtf $\mathbb{O}^*$ . zip 69.下列哪一種副檔名之圖檔,不會因為放大而失真? $(3) *$  $\mathbb{O}^*$  . bmp 70.下列各種記憶體中,何者無法重複讀寫?- \* . jpg $(3) *$  - Flash ROM**O PROM**  71.電腦通訊 IP 位址分類,下列何者屬於 IPv4 中之 B類(class B)**3**S 48.20.10.20 $72.$ 在 Windows xp 中,由[開始/搜尋....]功能,下列何者不是其搜尋選項<br>- ①横安武咨料本 ②週邊勢備 ③網際網路 - 98.200.100.20 $(3)$  1 檔案或資料夾 73.在 Microsoft Word 文書處理中,[格式/字型….]功能,無法完成何種功能設定 ◎週邊設備 網際網路字數統計 74.在 Microsoft Excel 電子試算表中,欲尋找某數字在某串列數字之順序,亦即該數字相對於清單中其他數 -文字效果 $(3)$ 值之大小,可以利用下列哪一個函數? LOOKUP75.在 Microsoft PowerPoint 簡報軟體中,欲對所有投影片作新增、刪除、複製及先後順序之調整,播放時間<br>- ウ觀察勢完,日検進投影片拯放ウ流暢,可用哪一種過作横式鼻滴合? - RANK SEARCH之觀察設定,以增進投影片播放之流暢,可用哪一種操 大綱模式 76.利用解析度 100ppi 之掃描器,掃描 <sup>4</sup>英吋 x 6 英吋之相片,並以 <sup>24</sup> 位元全彩方式儲存,此相片儲存需 ◎標準模式 ③投 要約多少位元組之記憶空間?②  $0.8 \ \mathrm{MB}$ yte 0.7 MByte77.下列何者應用軟體,沒有轉存成網頁格式之功能?  $\circled{3}$   $\circ$  Microsoft PowerPoint- Microsoft Excel 78.下列各種影像色彩模式中,哪一個為印刷輸出時之通用模式 $\circled{3}P$ **O CMYK** 79.對於「藍芽」技術之敘述,下列何者錯誤? - HSB RGB屬於短距離低功率之無線通訊技術 $2E$ 傳輸具有特殊之方向性80.依著作權法之規定,電腦程式的著作財產權保護期間爲著作人之生存期間及其死亡後多少年 4利 30年② 40 年

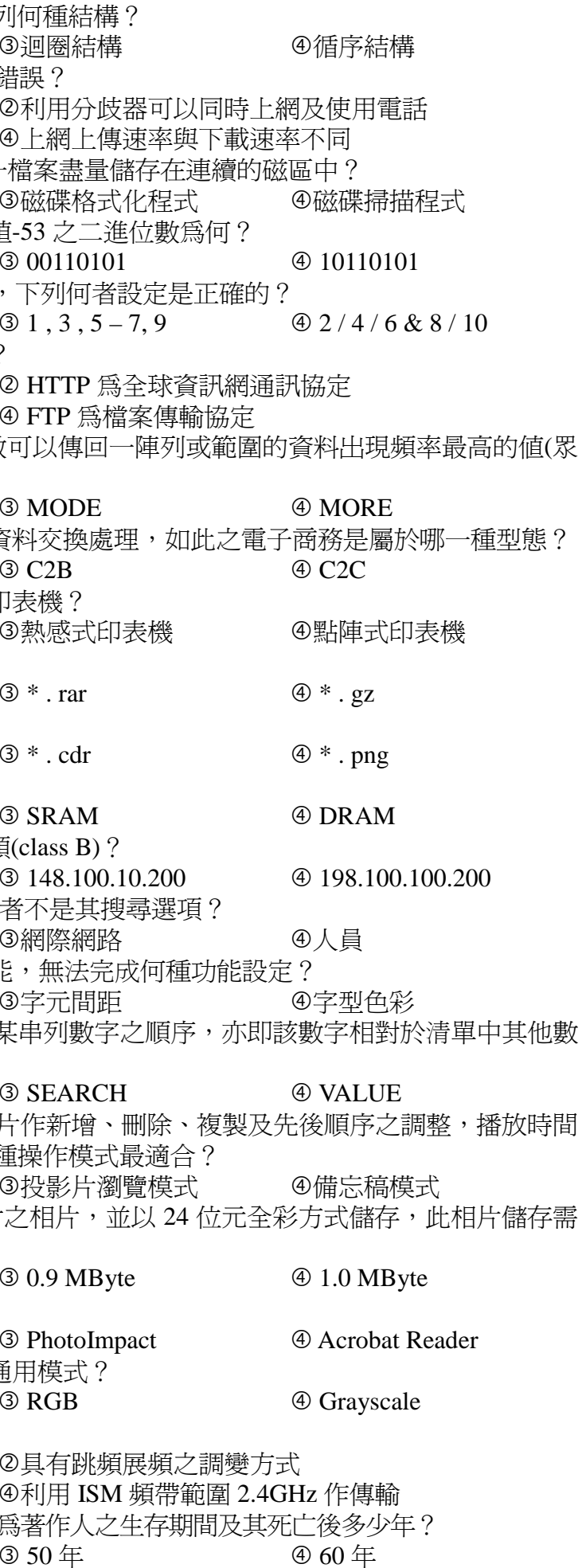